# CPSC 340: Machine Learning and Data Mining

More PCA

#### Last Time: Latent-Factor Models

Latent-factor models take input data 'X' and output 'Z':

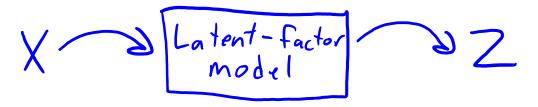

- Usually, 'Z' has fewer features than 'X'.
- Uses: dimensionality reduction, visualization, factor discovery.

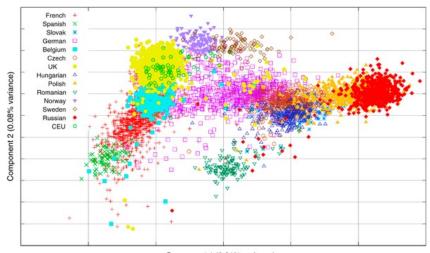

| Trait             | Description                                                                      |
|-------------------|----------------------------------------------------------------------------------|
| <b>O</b> penness  | Being curious, original, intellectual, creative, and open to new ideas.          |
| Conscientiousness | Being organized, systematic, punctual, achievement-<br>oriented, and dependable. |
| Extraversion      | Being outgoing, talkative, sociable, and enjoying social situations.             |
| Agreeableness     | Being affable, tolerant, sensitive, trusting, kind, and warm.                    |
| Neuroticism       | Being anxious, irritable, temperamental, and moody.                              |

#### Last Time: Principal Component Analysis

- Principal component analysis (PCA) is a linear latent-factor model:
  - These models "factorize" matrix X into matrices Z and W:

- We can think of rows  $w_c$  of W as 'k' fixed "part" (used in all examples).
- $-z_i$  is the "part weights" for example  $x_i$ : "how much of each part  $w_c$  to use".

#### Top-10 ML Algorithms

- 1. Decision trees
- 2. Naïve Bayes classification
- 3. Ordinary least squares regression
- 4. Logistic regression
- 5. Support vector machines
- 6. Ensemble methods
- 7. Clustering algorithms
- 8. Principal component analysis
- 9. Singular value decomposition
- 10. Independent component analysis (bonus)

The 10 Algorithms Machine Learning Engineers Need to Know

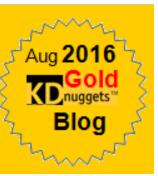

Next Topic: PCA Loss Function and Prediction

#### **PCA Objective Function**

In PCA we minimize the squared error of the approximation:

$$f(W,Z) = \sum_{i=1}^{n} ||W^{T}_{Z_{i}} - x_{i}||^{2}$$
approximation example (1)

- This is equivalent to the k-means objective:
  - In k-means z<sub>i</sub> only has a single '1' value and other entries are zero.
- But in PCA, z<sub>i</sub> can be any real number.
  - We approximate  $x_i$  as a linear combination of all means/factors.

#### **PCA Objective Function**

In PCA we minimize the squared error of the approximation:

$$f(W,Z) = \sum_{j=1}^{2} ||W^{T}_{Z_{i}} - x_{i}||^{2} = \sum_{j=1}^{2} \left( \langle w_{j}z_{j} \rangle - x_{ij} \right)^{2}$$
approximation example 'i' i=1 j=1 approximation feature's of example 'i'

- We can also view this as solving 'd' regression problems:
  - Each  $w^j$  is trying to predict column ' $x^{j'}$  from the low-dimensional representation  $z_i$ .
    - The output "y<sub>i</sub>" we try to predict here is actually the features "x<sub>i</sub>".
  - Unlike in regression we are also learning the features  $z_i$ .

# Principal Component Analysis (PCA)

The 3 different ways to write the PCA objective function:

$$f(W,Z) = \sum_{i=1}^{S} \sum_{j=1}^{d} (\langle w_{i}, z_{i} \rangle - x_{ij})^{2} \qquad (approximating x_{ij} by \langle w_{i}, z_{i} \rangle)$$

$$= \sum_{i=1}^{S} ||W^{T}z_{i} - x_{i}||^{2} \qquad (approximating x_{i} by W_{Z_{i}}^{T})$$

$$= ||ZW - X||_{F}^{2} \qquad (approximating X_{ij} by ZW_{Z_{ij}})$$

### Digression: Data Centering (Important)

- In PCA, we assume that the data X is "centered".
  - Each column of X has a mean of zero.

• It's easy to center the data:

Set 
$$M_j = \frac{1}{n} \sum_{i=1}^{n} x_{ij}$$
 (mean of colum 'j')

Replace each  $x_{ij}$  with  $(x_{ij} - M_j)$ 

- There are PCA variations that estimate "bias in each coordinate".
  - In basic model this is equivalent to centering the data.

## Digression: Data Centering (Important)

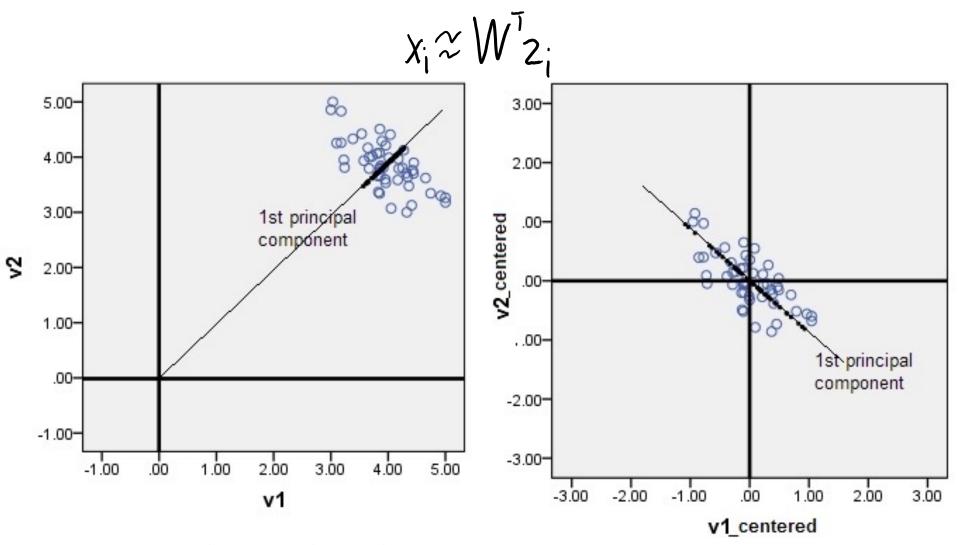

https://stats.stackexchange.com/questions/22329/how-does-centering-the-data-get-rid-of-the-intercept-in-regression-and-

Next Topic: Eigenfaces

#### Application: Face Detection

Consider the problem of face detection:

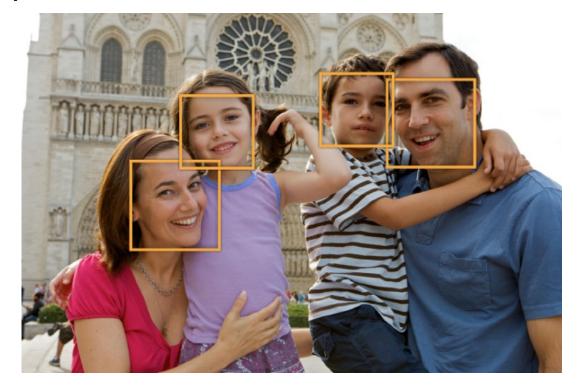

- Classic methods use "eigenfaces" as basis:
  - PCA applied to images of faces.

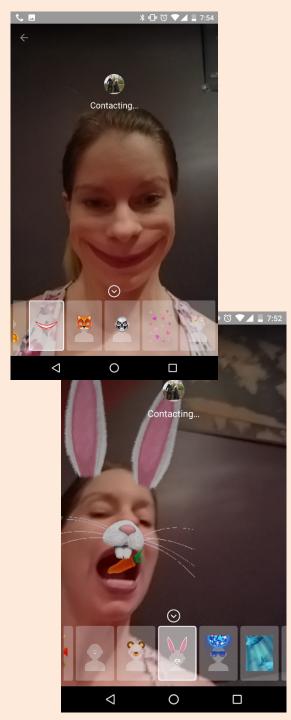

# Application: Face Detection

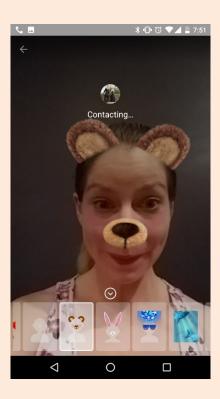

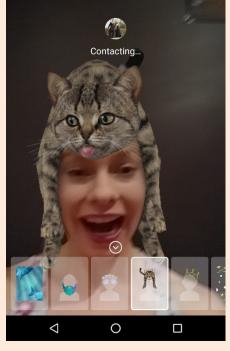

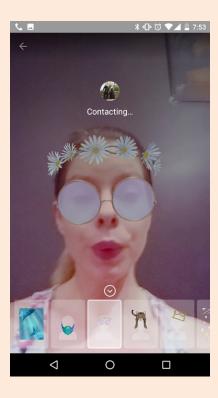

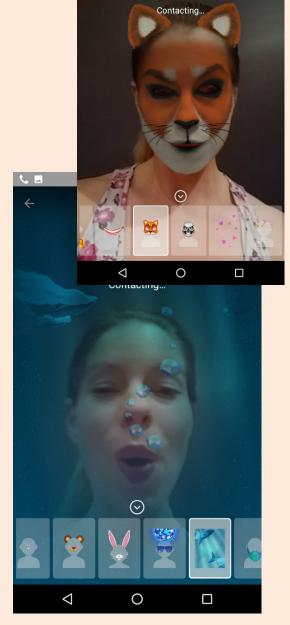

Collect a bunch of images of faces under different conditions:

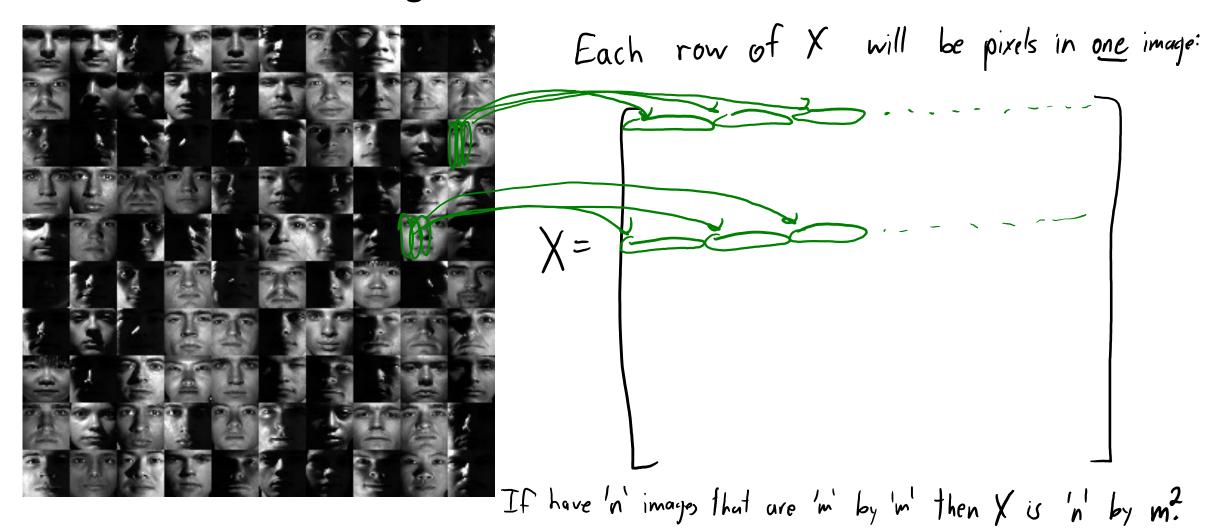

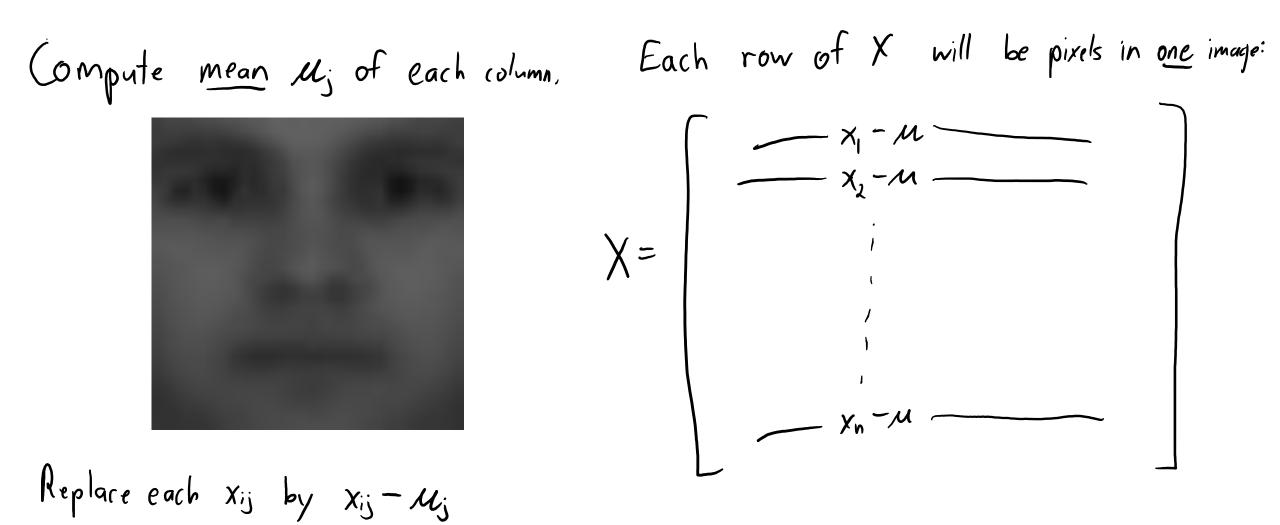

Compute top 'k' PCs on centered duta: Each row of X will be pixels in one image:

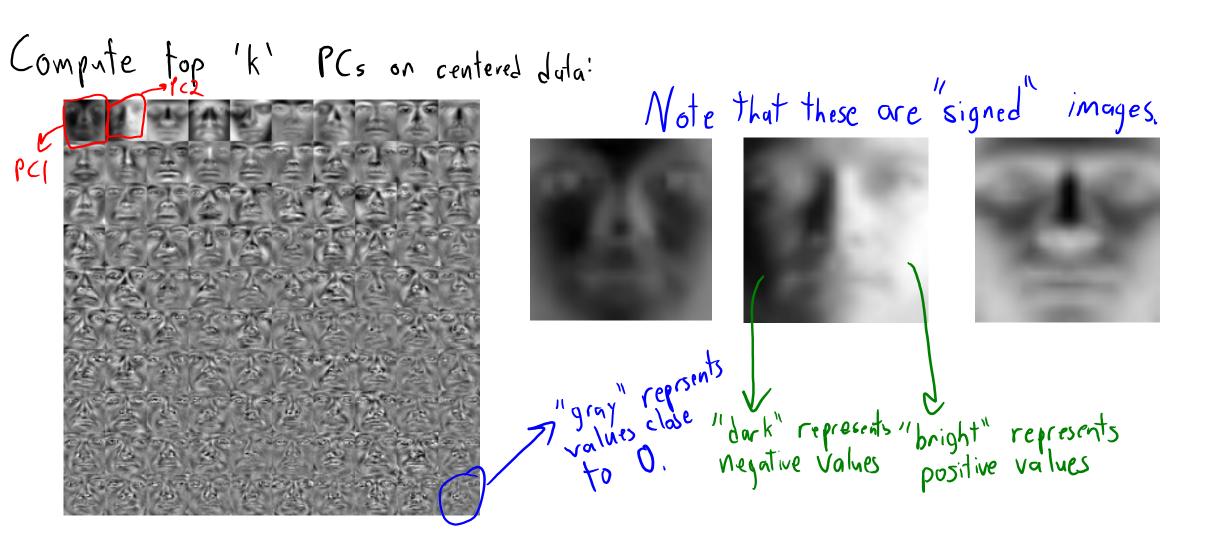

Compute top 'k' PCs on centered dula:

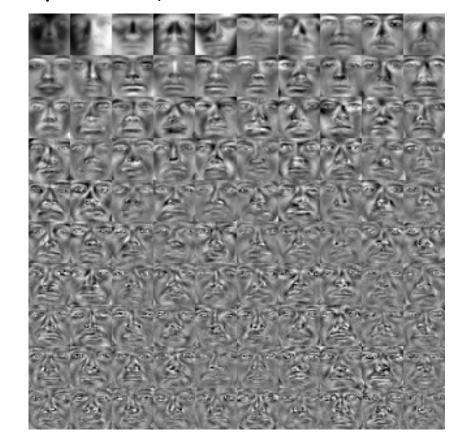

$$\hat{x}_{i} = \frac{1}{2} + \frac{1}{2} + \frac{1$$

100 of the original faces:

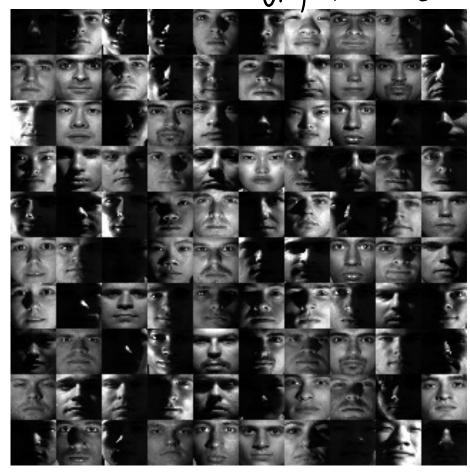

"Eigenface" representation:

Reconstruction with K= 0

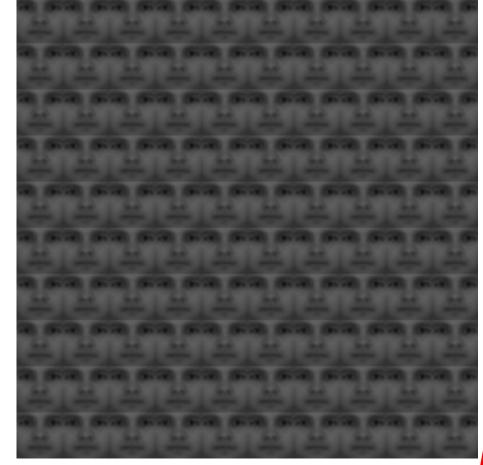

Variance explained: 0%

"Eigenface" representation:  $+ z_{i1} + z_{i2} + z_{i3} + z_{i3} + z_{i3} + z_{i4}$ (first row of W)

Reconstruction with K=1

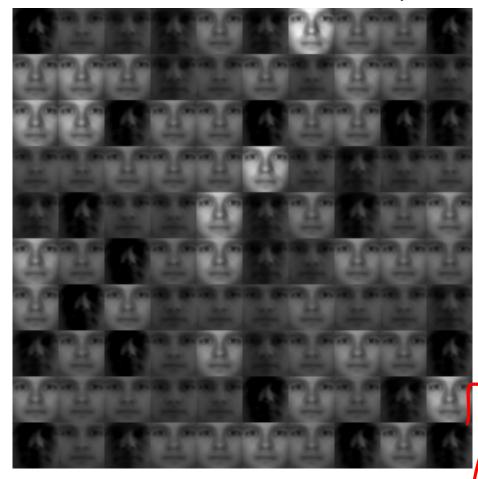

PCA Visualization

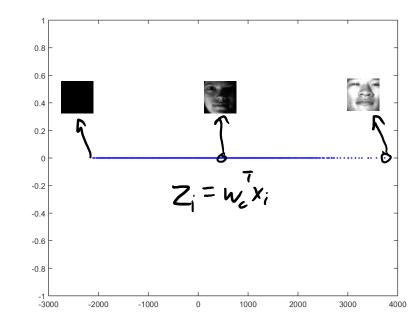

"Eigenface" representation:

$$\hat{x}_{i} = \mathcal{U} + Z_{i1} + Z_{i2} + Z_{i3} + \cdots$$

$$\hat{x}_{i} = \mathcal{U} + Z_{i1} + Z_{i2} + Z_{i3} + \cdots$$

Variance explained: 36%

PC3

Reconstruction with K=2

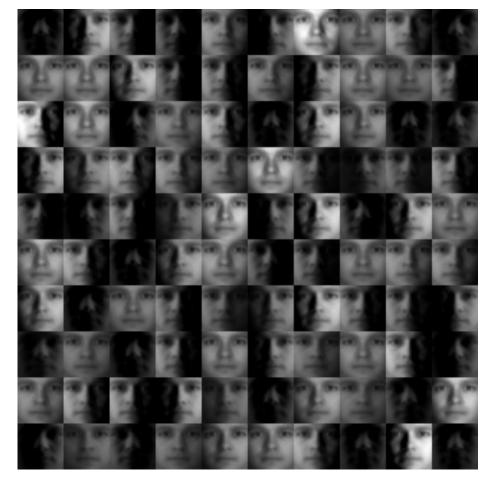

Variance explained: 71%

PCA Visualization

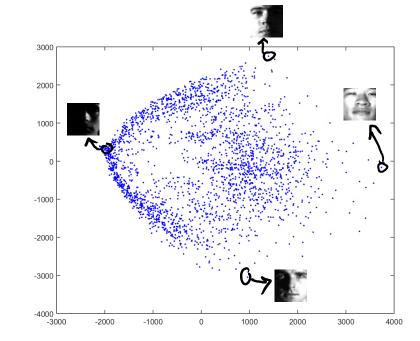

PCI PC2 (first row of W)

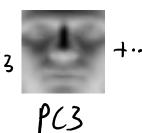

# Reconstruction with K= 3

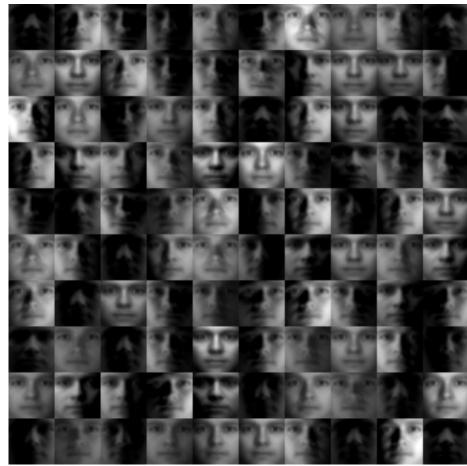

Variance explained: 76%

### Eigenfaces

PCA Visualization

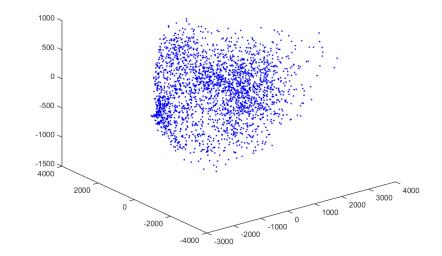

"Eigenface" representation:

$$\hat{X}_{i} = 1 + Z_{i1} + Z_{i2} + Z_{i3} + Z_{i3} + Z_{i3}$$

$$\hat{X}_{i} = 1 + Z_{i1} + Z_{i2} + Z_{i3} + Z_{i3}$$

Reconstruction with K=5

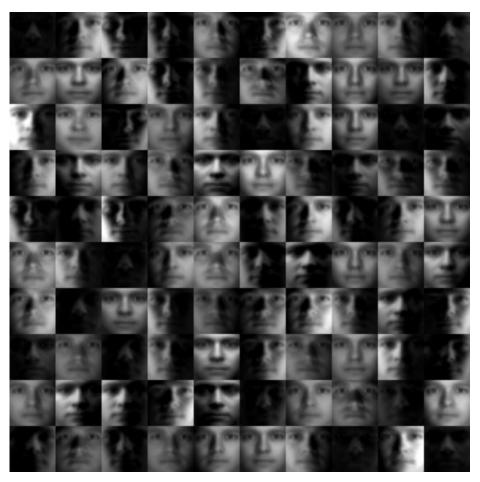

Variance explained: 80°/0

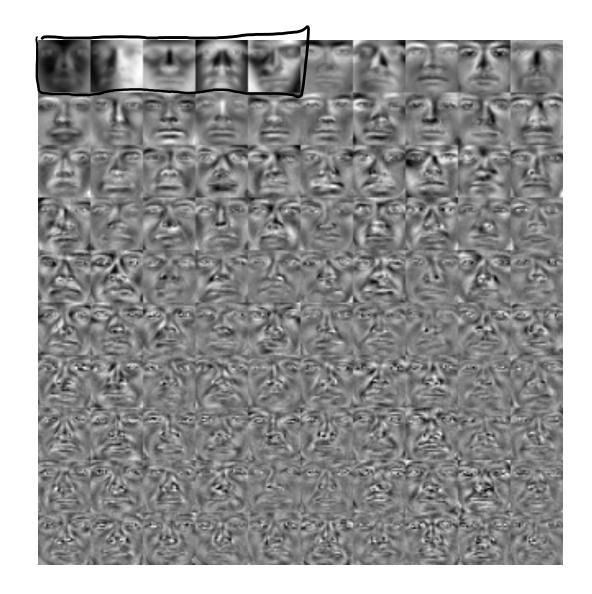

Reconstruction with K=10

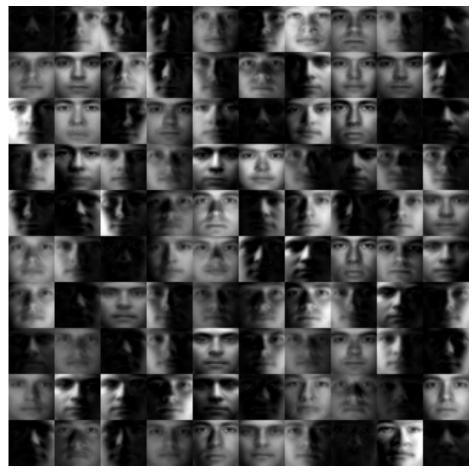

Variance explained: 85%

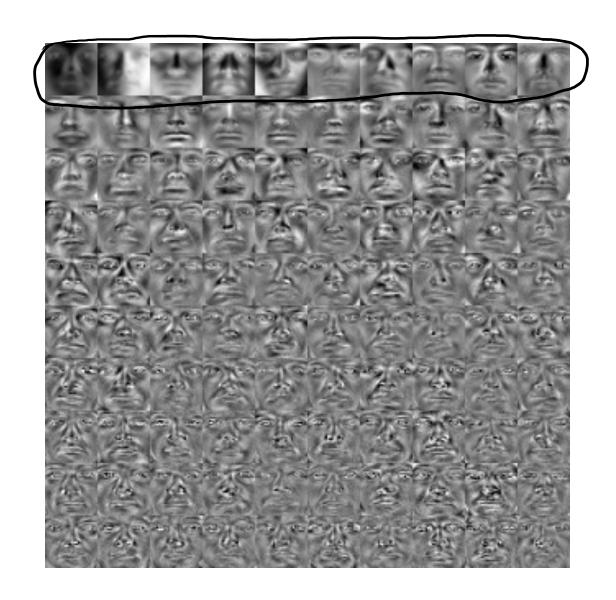

Reconstruction with K=21

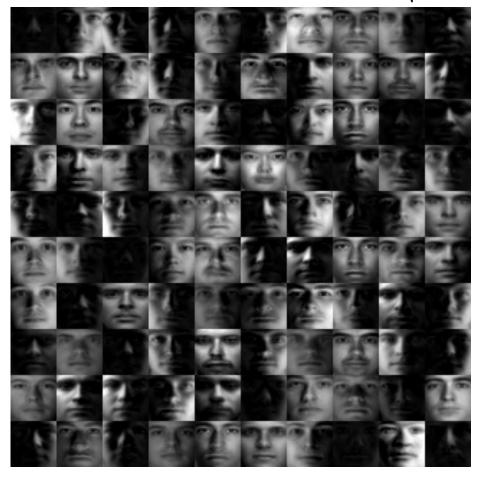

Variance explained: 90%

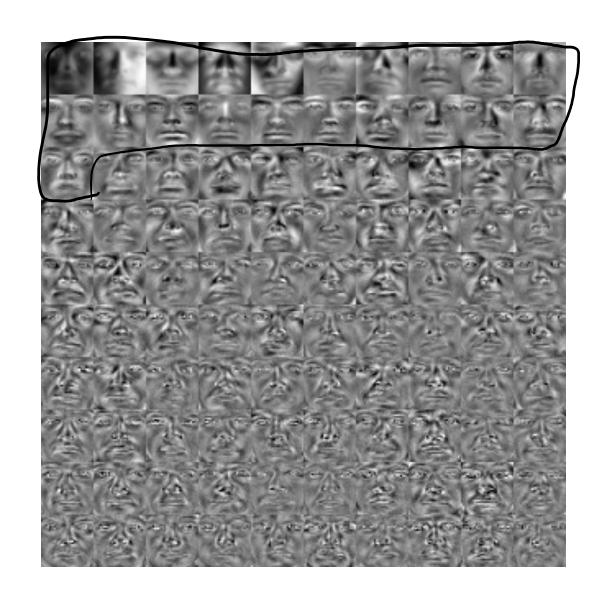

Reconstruction with K=54

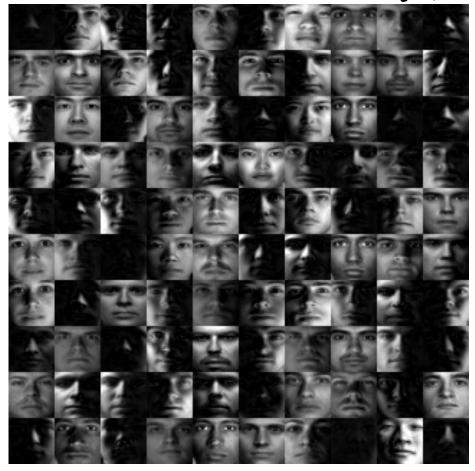

Variance explained: 95%

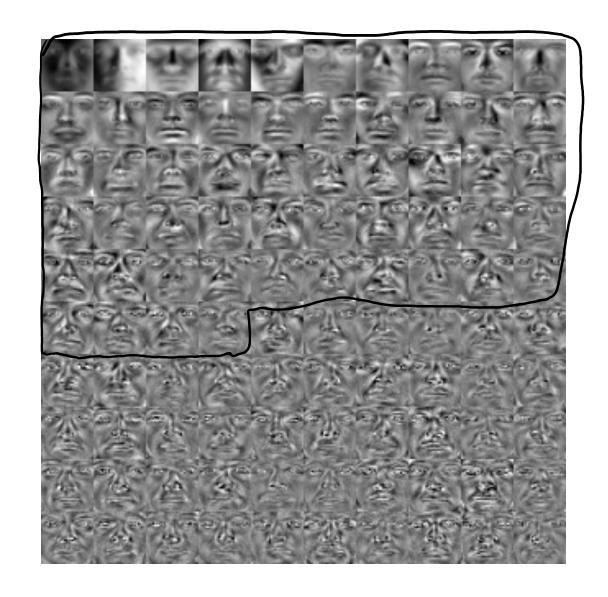

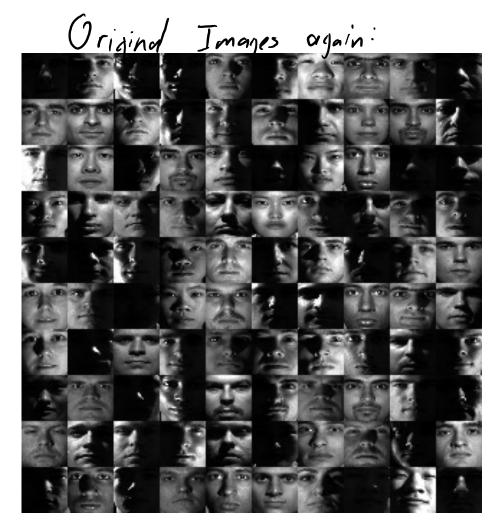

Plus these "eigenfaces" S and the mean,

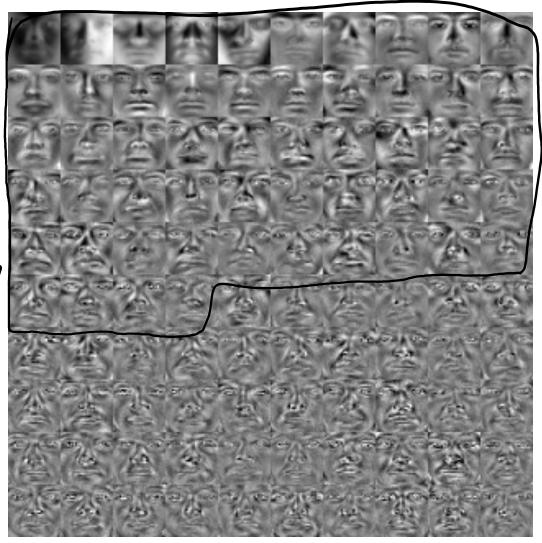

We con replace 1024 x; values by 54 z; values

# Next Topic: Non-Uniqueness of PCA

#### Non-Uniqueness of PCA

- Unlike k-means, we can efficiently find global optima of f(W,Z).
  - Algorithms coming later.

- Unfortunately, there never exists a unique global optimum.
  - There are actually several different sources of non-uniqueness.

- To understand these, we'll need idea of "span" from linear algebra.
  - This also helps explain the geometry of PCA.
  - We'll also see that some global optima may be better than others.

Consider a single vector w<sub>1</sub> (k=1).

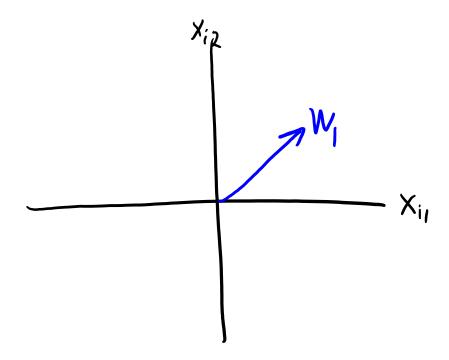

- Consider a single vector w<sub>1</sub> (k=1).
- The span(w<sub>1</sub>) is all vectors of the form z<sub>i</sub>w<sub>1</sub> for a scalar z<sub>i</sub>.

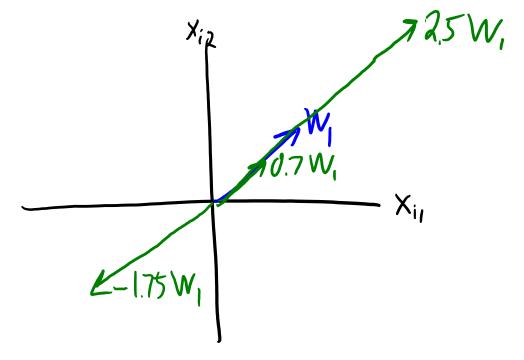

- Consider a single vector w<sub>1</sub> (k=1).
- The span( $w_1$ ) is all vectors of the form  $z_i w_1$  for a scalar  $z_i$ .

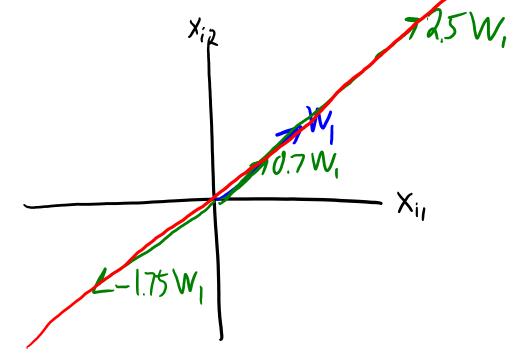

• If  $w_1 \neq 0$ , this forms a line.

- But note that the "span" of many different vectors gives same line.
  - Mathematically:  $\alpha w_1$  defines the same line as  $w_1$  for any scalar  $\alpha \neq 0$ .

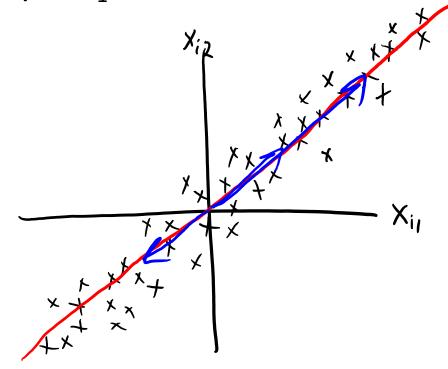

- PCA solution can only be defined up to scalar multiplication.
  - If (W,Z) is a solution, then  $(\alpha W,(1/\alpha)Z)$  is also a solution.  $\|(\alpha W)(\frac{1}{\alpha}Z)-\chi\|_F^2=\|W2-\chi\|_F^2$

Consider two vector w<sub>1</sub> and w<sub>2</sub> (k=2).

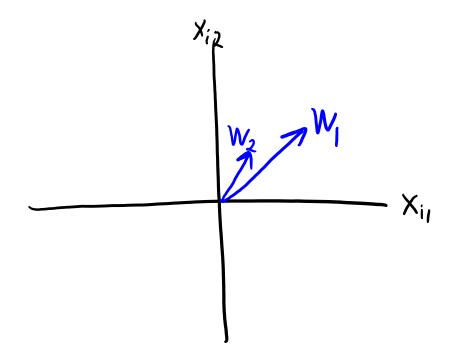

- Consider two vector w<sub>1</sub> and w<sub>2</sub> (k=2).
  - The span( $w_1, w_2$ ) is all vectors of form  $z_{i1}w_1 + z_{i2}w_2$  for a scalars  $z_{i1}$  and  $z_{i2}$ .

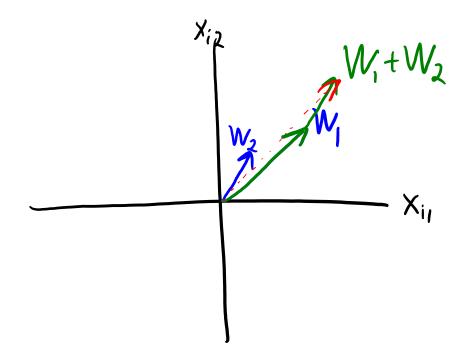

- Consider two vector w<sub>1</sub> and w<sub>2</sub> (k=2).
  - The span( $w_1, w_2$ ) is all vectors of form  $z_{i1}w_1 + z_{i2}w_2$  for a scalars  $z_{i1}$  and  $z_{i2}$ .

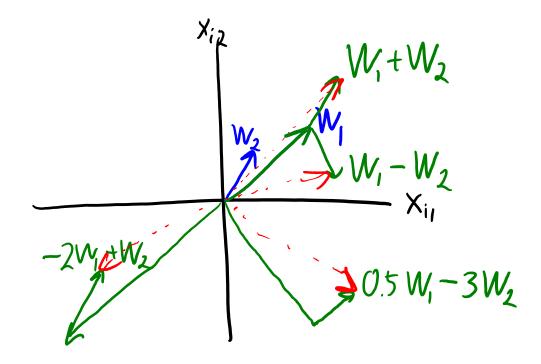

- Consider two vector  $w_1$  and  $w_2$  (k=2).
  - The span( $w_1, w_2$ ) is all vectors of form  $z_{i1}w_1 + z_{i2}w_2$  for a scalars  $z_{i1}$  and  $z_{i2}$ .

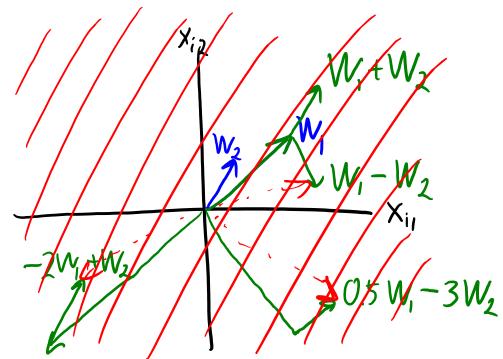

- For most non-zero 2d vectors, span( $w_1, w_2$ ) is a plane.
  - In the case of two vectors in R<sup>2</sup>, the plane will be \*all\* of R<sup>2</sup>.

Consider two vector w<sub>1</sub> and w<sub>2</sub> (k=2).

- The span( $w_1, w_2$ ) is all vectors of form  $z_{i1}w_1 + z_{i2}w_2$  for a scalars  $z_{i1}$  and  $z_{i2}$ .

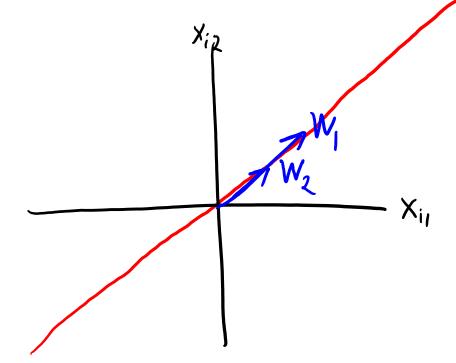

- For most non-zero 2d vectors, span( $w_1, w_2$ ) is plane.
  - Exception is if  $w_2$  is in span of  $w_1$  ("collinear"), then span( $w_1, w_2$ ) is just a line.

- Consider two vector w<sub>1</sub> and w<sub>2</sub> (k=2).
  - The span( $w_1, w_2$ ) is all vectors of form  $z_{i1}w_1 + z_{i2}w_2$  for a scalars  $z_{i1}$  and  $z_{i2}$ .

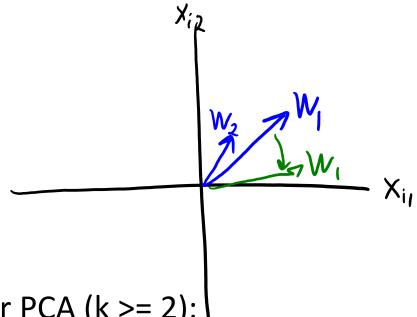

- New issues for PCA  $(k \ge 2)$ :
  - We have label switching: span( $w_1, w_2$ ) = span( $w_2, w_1$ ).
  - We can rotate factors within the plane (if not rotated to be collinear).

- 2 tricks to make vectors defining a plane "more unique":
  - Normalization: enforce that  $||w_1|| = 1$  and  $||w_2|| = 1$ .

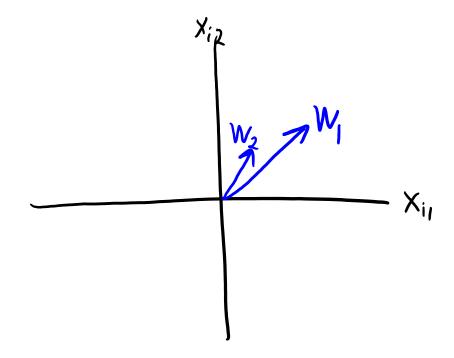

- 2 tricks to make vectors defining a plane "more unique":
  - Normalization: enforce that  $||w_1|| = 1$  and  $||w_2|| = 1$ .

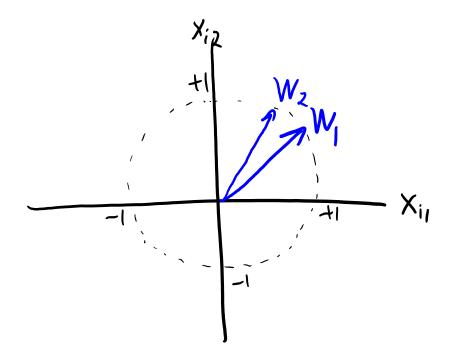

- 2 tricks to make vectors defining a plane "more unique":
  - Normalization: enforce that  $||w_1|| = 1$  and  $||w_2|| = 1$ .
  - Orthogonality: enforce that  $w_1^T w_2 = 0$  ("perpendicular").

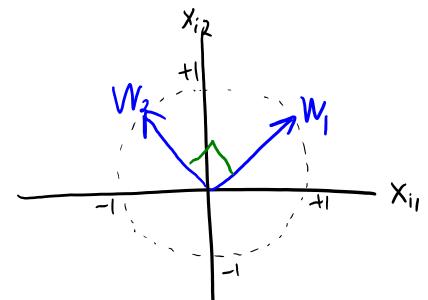

- Now I can't grow/shrink vectors (though I can still reflect).
- Now I can't rotate one vector (but I can still rotate \*both\*).

# Digression: PCA only makes sense for k ≤ d

Remember our clustering dataset with 4 clusters:

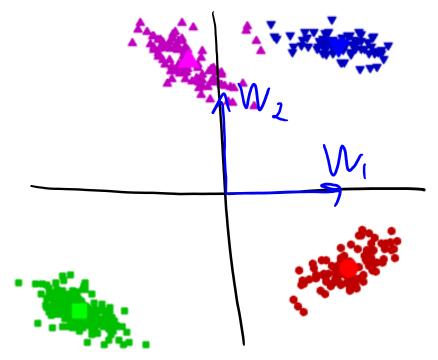

- It doesn't make sense to use PCA with k=4 on this dataset.
  - We only need two vectors [1 0] and [0 1] to exactly represent all 2d points.
    - With k=2, I could set Z=X and W=I to get X=ZW exactly.

#### Span in Higher Dimensions

- In higher-dimensional spaces:
  - Span of 1 non-zero vector w<sub>1</sub> is a line.
  - Span of 2 non-zero vectors  $w_1$  and  $w_2$  is a plane (if not collinear).
  - Span of 3 non-zeros vectors  $\{w_1, w_2, w_3\}$  is a 3d space (if not "coplanar").

**—** ...

- This is how the W matrix in PCA defines lines, planes, spaces, etc.
  - Each time we increase 'k', we add an extra "dimension" to the "subspace".

## Making PCA (More) Unique

- We've identified several reasons that optimal W is non-unique:
  - I can multiply any  $w_c$  by any non-zero  $\alpha$ .
  - I can rotate any w<sub>c</sub> almost arbitrarily within the span.
  - I can switch any  $w_c$  with any other  $w_{c'}$ .

- PCA implementations add constraints to make solution unique:
  - Normalization: we enforce that  $||w_c|| = 1$ .
  - Orthogonality: we enforce that  $w_c^T w_{c'} = 0$  for all  $c \neq c'$ .
  - Sequential fitting: We first fit  $w_1$  ("first principal component") giving a line.
    - Then fit  $w_2$  given  $w_1$  ("second principal component") giving a plane.
    - Then we fit  $w_3$  given  $w_1$  and  $w_2$  ("third principal component") giving a space.

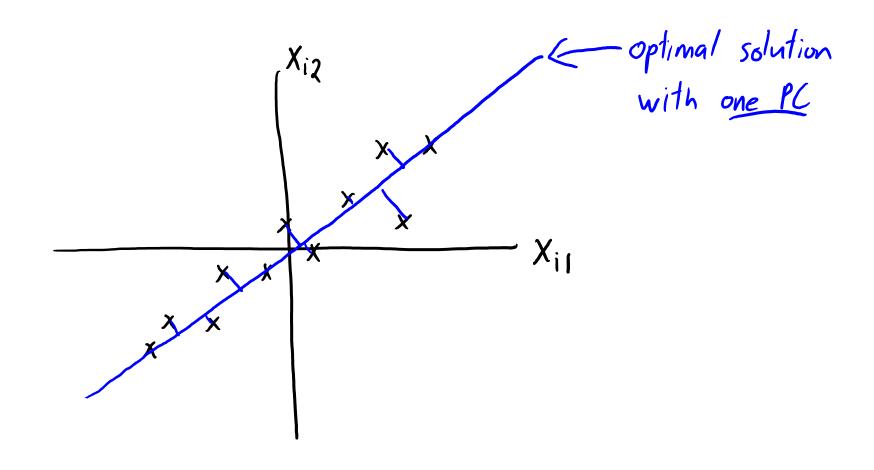

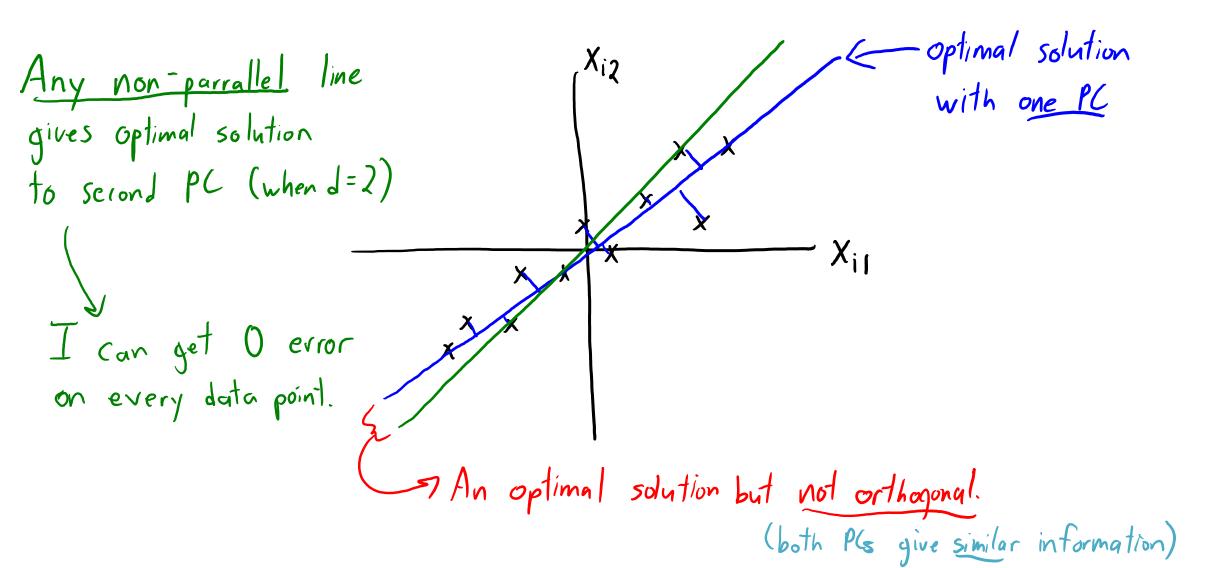

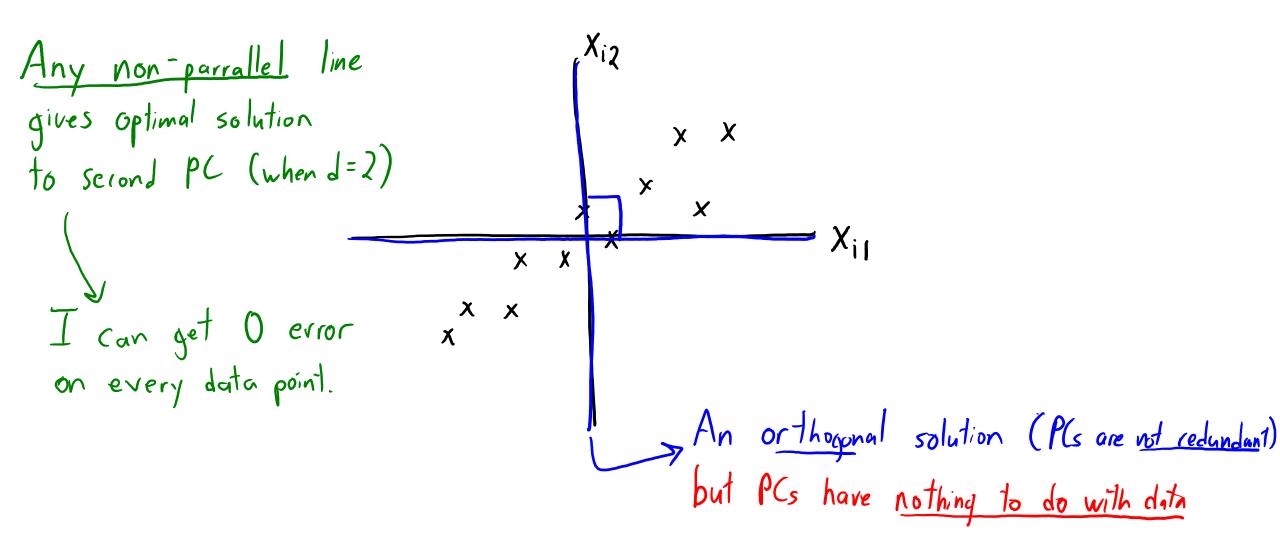

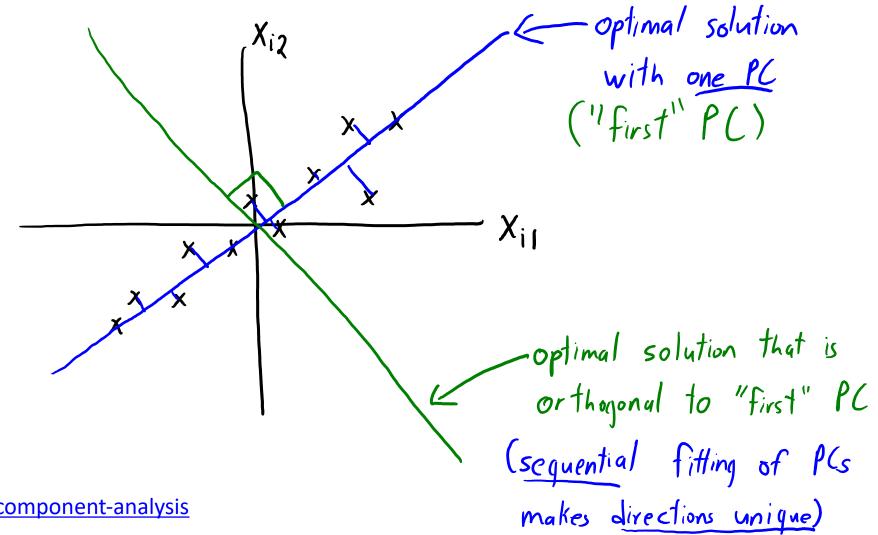

http://setosa.io/ev/principal-component-analysis

Next Topic: Optimizing the PCA Objective

## Finding the First Principal Axis

Let  $\mathbf{z}_1 \in \mathbb{R}^N$  be the coefficients associated with  $\mathbf{w}_1$  across all the N data points

We first find  $w_1$  and  $z_1$ . We assume that  $w_i$  are unit vectors.

$$egin{aligned} \mathcal{L}(\mathbf{w}_1, \mathbf{z}_1) &= rac{1}{N} \sum_{n=1}^N (\mathbf{x}_n - z_{n,1} \mathbf{w}_1)^\mathrm{T} (\mathbf{x}_n - z_{n,1} \mathbf{w}_1) \ &= rac{1}{N} \sum_{n=1}^N (\mathbf{x}_n^\mathrm{T} \mathbf{x}_n - 2 z_{n,1} \mathbf{x}_n^\mathrm{T} \mathbf{w}_1 + z_{n,1}^2 \mathbf{w}_1^\mathrm{T} \mathbf{w}_1) \end{aligned}$$

Thus, we get

$$z_{n,1} = rac{\mathbf{x}_n^{\mathrm{T}} \mathbf{w}_1}{\mathbf{w}_1^{\mathrm{T}} \mathbf{w}_1} = \mathbf{x}_n^{\mathrm{T}} \mathbf{w}_1$$

## Finding the First Principal Axis

Back-substituting  $z_{n,1}$  into  $\mathcal{L}(\mathbf{w}_1, \mathbf{z}_1)$ , we get

$$\mathcal{L}(\mathbf{w}_1, \mathbf{z}_1) = -\frac{1}{N} \sum_{n=1}^{N} \mathbf{w}_1^{\mathrm{T}} \mathbf{x}_n \mathbf{x}_n^{\mathrm{T}} \mathbf{w}_1 + \mathsf{const}$$

$$= -\mathbf{w}_1^{\mathrm{T}} \mathbf{\Sigma} \mathbf{w}_1 + \mathsf{const}$$

Here,  $\Sigma$  is the empirical covariance matrix

To minimize  $-\mathbf{w}_1^T \mathbf{\Sigma} \mathbf{w}_1$ , we add a constraint  $\mathbf{w}_1^T \mathbf{w}_1 = 1$  to prevent trival solution

## Finding the First Principal Axis

The constrained optimization problem is as follows:

$$\mathcal{L}(\mathbf{w}_1, \mathbf{z}_1) = -\mathbf{w}_1^{\mathrm{T}} \mathbf{\Sigma} \mathbf{w}_1 + \lambda (\mathbf{w}_1^{\mathrm{T}} \mathbf{w}_1 - 1)$$

We further get  $-2\Sigma \mathbf{w}_1 + 2\lambda \mathbf{w}_1 = 0 \Leftrightarrow \Sigma \mathbf{w}_1 = \lambda \mathbf{w}_1$ 

To minimize  $-\mathbf{w}_1^T \mathbf{\Sigma} \mathbf{w}_1 = -\lambda$ ,  $\mathbf{w}_1$  must be the first eigenvector of  $\mathbf{\Sigma}$  with the largest eigen value

We can then find  $\mathbf{z}_2 \in \mathbb{R}^N$  and  $\mathbf{w}_2 \in \mathbb{R}^D$  after subtracting  $\mathbf{z}_1\mathbf{w}_1^\mathrm{T}$  from  $\mathbf{X}$ 

This process can be repeated and we get  ${f W}$  whose rows (for our course) are the top K eigenvectors of the empirical covariance matrix  ${f \Sigma}$ 

## Maximizing the Variance of the Projected Data

Let  $\mathbf{z}_1 \in \mathbb{R}^N$  be the coefficients associated with  $\mathbf{w}_1$  across all the N data points

$$\mathbb{E}(Z_{n,1}) = \mathbb{E}(\mathbf{x}_n^{\mathrm{T}}\mathbf{w}_1) = (\mathbb{E}(\mathbf{x}_n))^{\mathrm{T}}\mathbf{w}_1 = 0$$

$$\mathbb{V}(Z_{n,1}) = rac{1}{N} \sum_{n=1}^N \mathbf{w}_1^{\mathrm{T}} \mathbf{x}_n \mathbf{x}_n^{\mathrm{T}} \mathbf{w}_1 = \mathbf{w}_1^{\mathrm{T}} \mathbf{\Sigma} \mathbf{w}_1 = \lambda_1$$

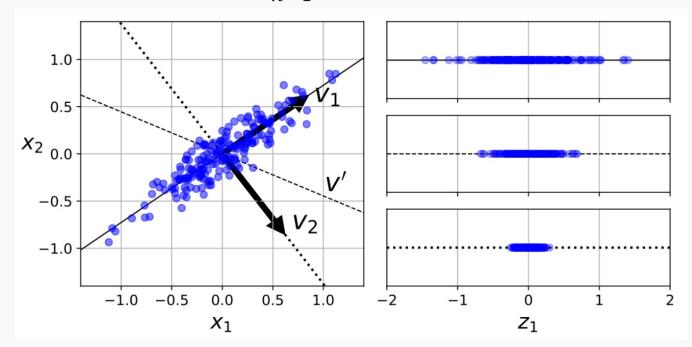

#### **PCA Workflow**

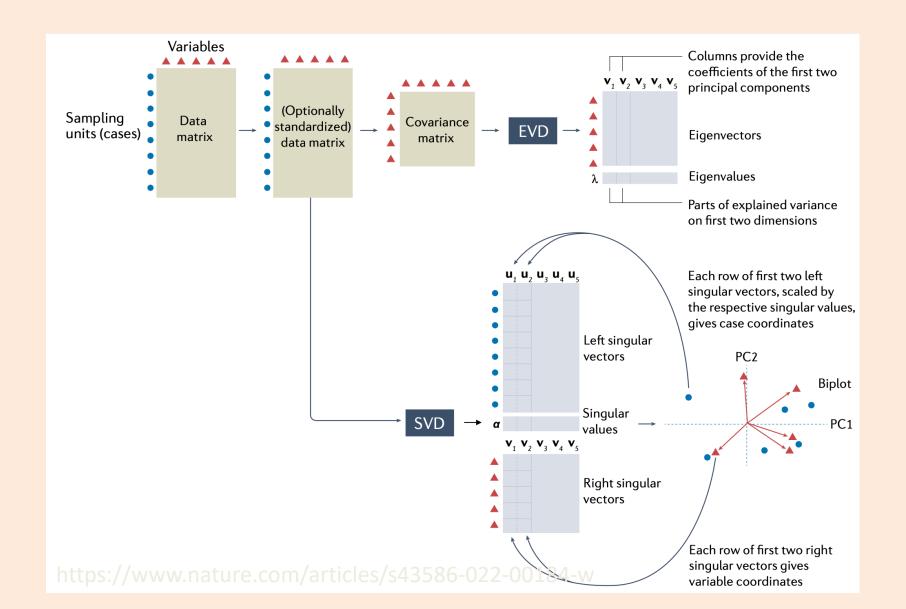

#### PCA Computation: SVD

- How do we fit with normalization/orthogonality/sequential-fitting?
  - It can be done with the "singular value decomposition" (SVD).
  - Take CPSC 302.

- 4 lines of Python code:
  - mu = np.mean(X,axis=0)
  - − X -= mu
  - U,s,Vh = np.linalg.svd(X)
  - -W = Vh[:k]

• Computing  $ilde{Z}$  is cheaper now:

$$\widetilde{Z} = \widetilde{X} W^{\mathsf{T}} (WW^{\mathsf{T}})^{-1} = \widetilde{X} W^{\mathsf{T}}$$

$$WW^{\mathsf{T}} = \begin{bmatrix} -W_{1} \\ -W_{2} \\ \end{bmatrix} \begin{bmatrix} W_{1}^{\mathsf{T}} W_{2}^{\mathsf{T}} & W_{k}^{\mathsf{T}} \end{bmatrix}$$

$$= \begin{bmatrix} 100 - 0 \\ 610 & 0 \\ 0 & -0 \end{bmatrix} = \mathbf{I}$$
61

## PCA Computation: Prediction

- At the end of training, the "model" is the  $\mu_i$  and the W matrix.
  - PCA is parametric.
- PCA prediction phase:
  - Given new data  $\tilde{X}$ , we can use  $\mu_i$  and W to form  $\tilde{Z}$ :

1. Center: replace each 
$$\tilde{x}_{ij}$$
 with  $(\tilde{x}_{ij} - u_j)$ 

2. Find  $\tilde{Z}$  minimizing squared error:

$$\tilde{Z} = \tilde{X} W^T (WW^T)$$

Anto

(could just store
this dxk matrix)

# Choosing 'k' by "Variance Explained"

Common to choose 'k' based on variance of the x<sub>ii</sub>.

Var
$$(x_{ij}) = E[(x_{ij} - u_{ij})^2] = E[(x_{ij})^2] = \frac{1}{nd} \sum_{i=1}^{2} \frac{1}{j=1} \sum_{j=1}^{2} \frac{1}{j} = \frac{1}{nd} ||X||_F^2$$

Variance

Variance

Variance

Variance

- For a given 'k' we compute (variance of errors)/(variance of  $x_{ii}$ ):

- Gives a number between 0 (k=d) and 1 (k=0), giving "variance remaining".
  - If you want to "explain 90% of variance", choose smallest 'k' where ratio is < 0.10.

#### "Variance Explained" in the Doom Map

Recall the Doom latent-factor model (where map ignores height):

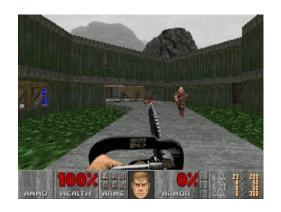

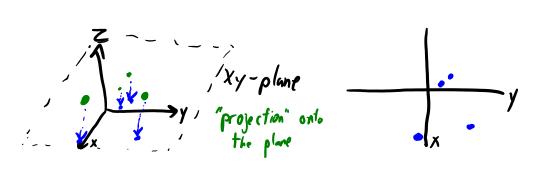

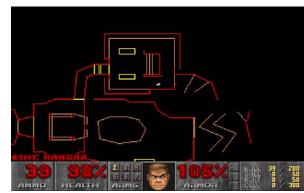

Interpretation of "variance remaining" formula:

• If we had a 3D map the "variance remaining" would be 0.

#### Summary

- PCA objective:
  - Minimizes squared error between elements of X and elements of ZW.
- Eigenfaces
- PCA non-uniqueness:
  - Due to scaling, rotation, and label switching.
- Orthogonal basis and sequential fitting of PCs (via SVD):
  - Leads to non-redundant PCs with unique directions.
- Choosing 'k':
  - We can choose 'k' to explain "percentage of variance" in the data.
- Next time: cancer signatures and NBA shot charts.